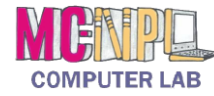

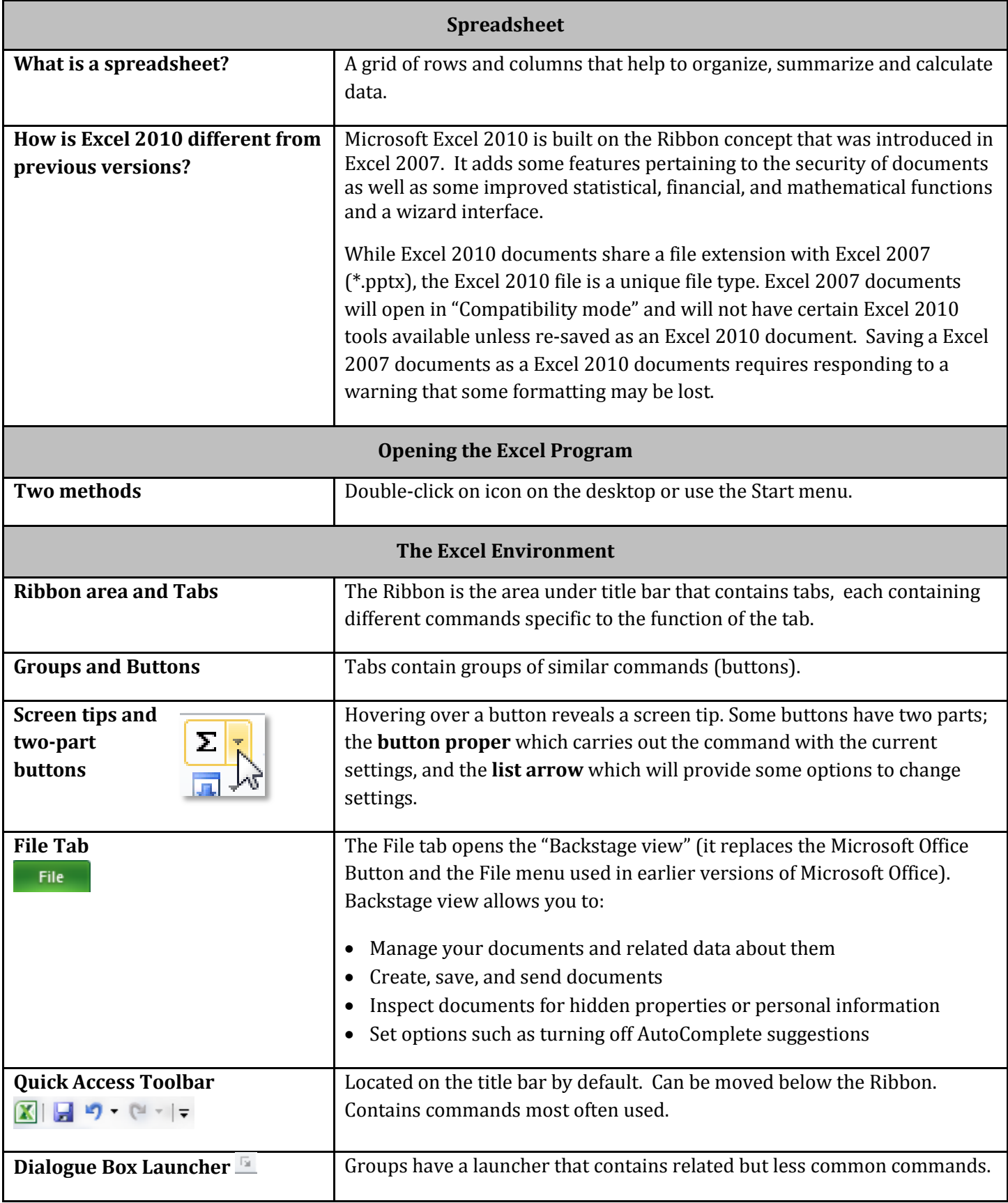

## MICROSOFT EXCEL 2010 |**QUICK REFERENCE GUIDE**

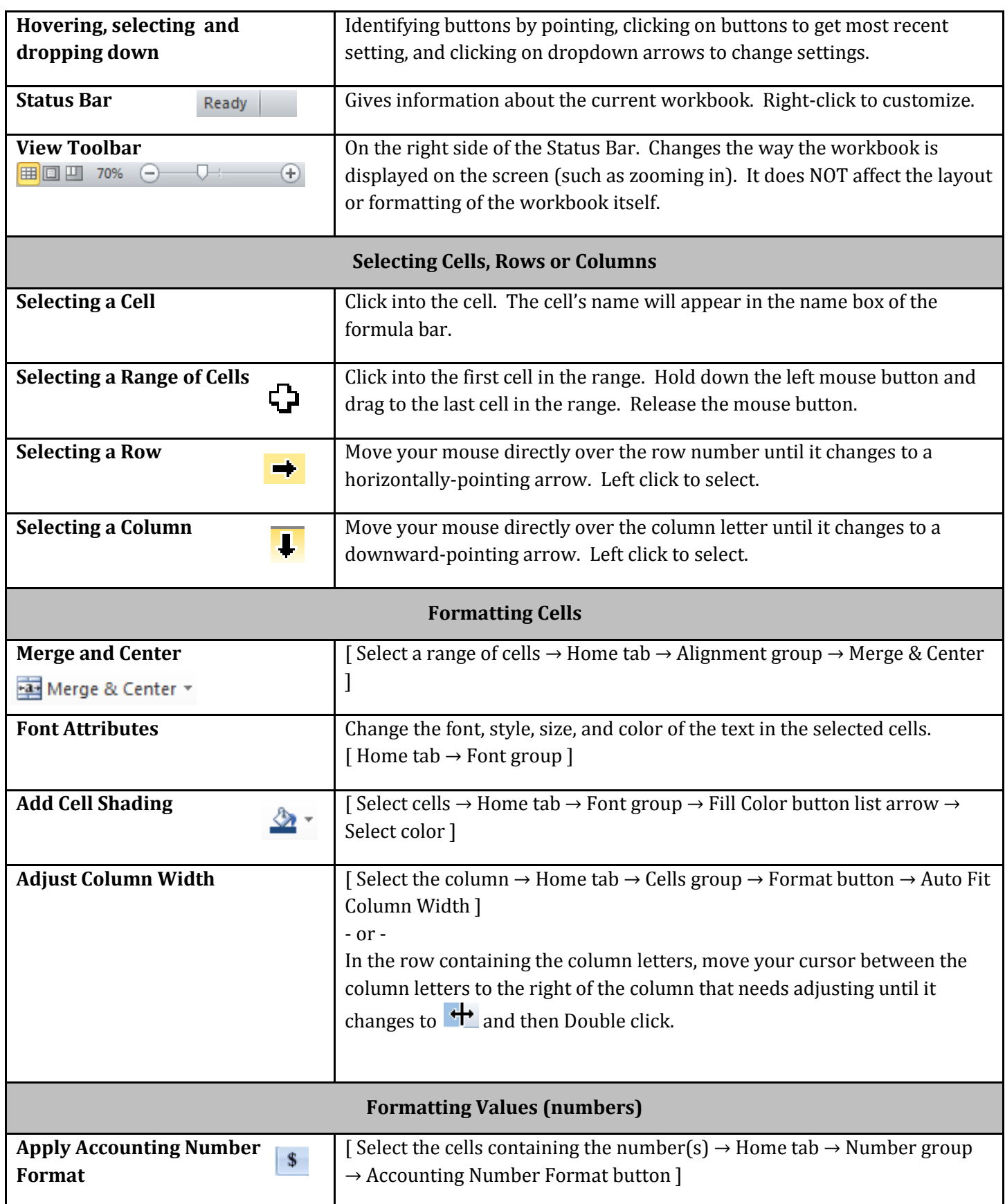

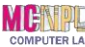

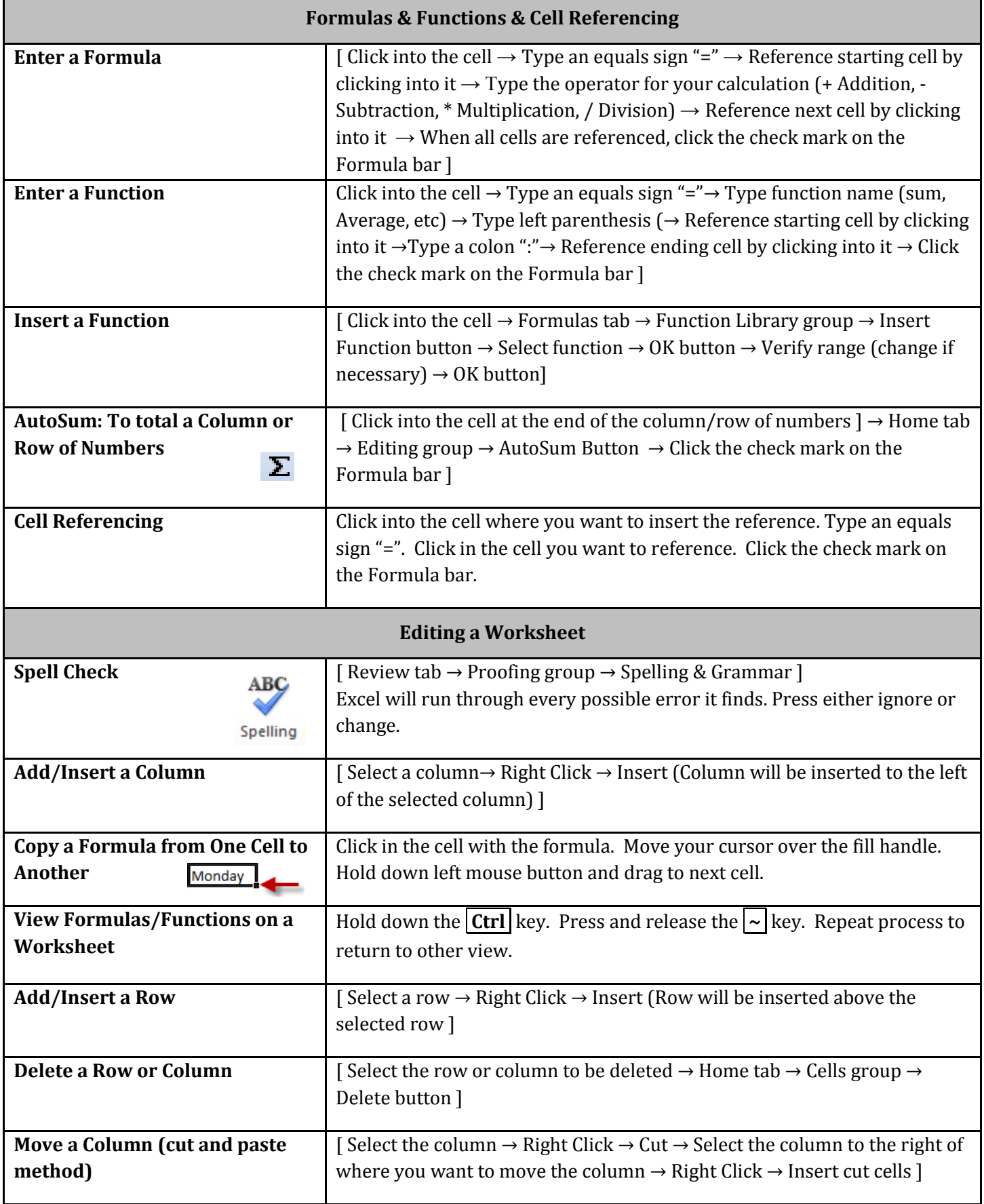

## MICROSOFT EXCEL 2010 |**QUICK REFERENCE GUIDE**

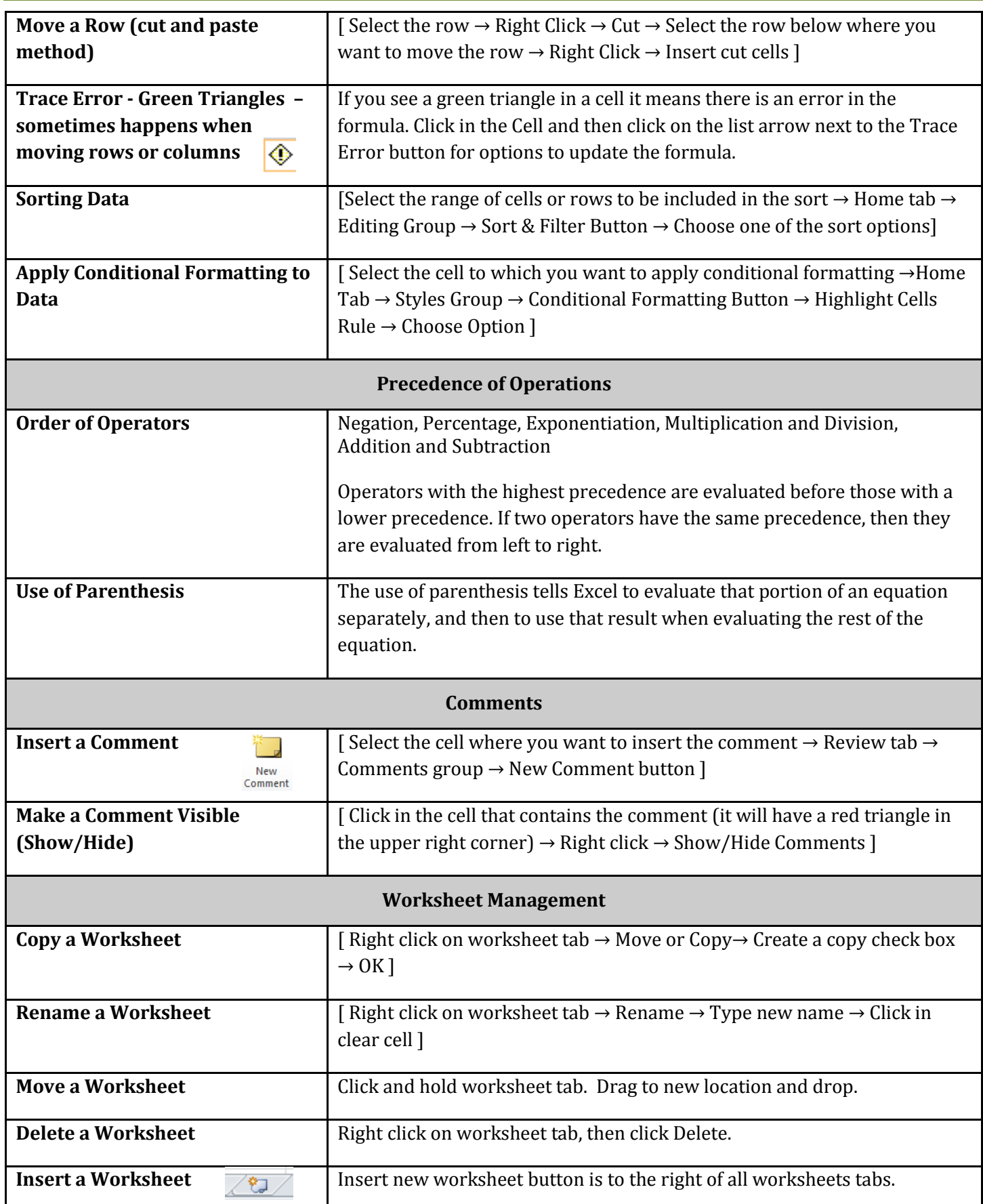

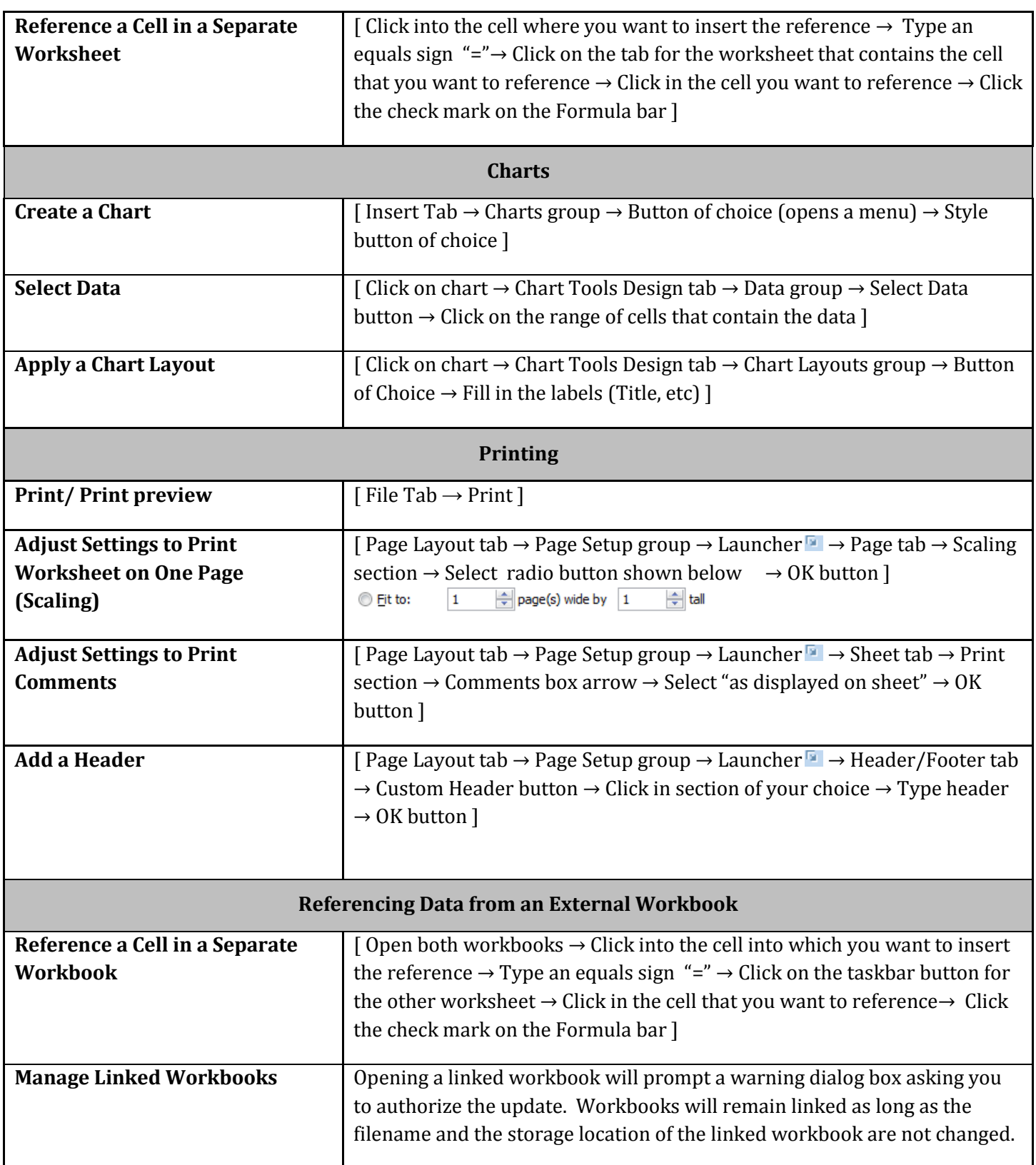